# 医療機器認証番号:303ADBZX00052000号

プログラム 1 疾病診断用プログラム

管理医療機器 汎用画像診断装置ワークステーション用プログラム JMDNコード:70030012

# 脳画像解析プログラムBraineer

#### 1.概要

本プログラムは、磁気共鳴画像診断装置(以下「MR装 置」、認証範囲外)で得られた情報をさらに処理して診療のた めに提供するプログラムである。画像表示及び解析する機能 の他、定量値を計測し結果を表示することができる。 本プログラムは、医療施設外に設置されたクラウドサー

バーに予めインストールされ、医療施設内にあるクライアント PCから上記クラウドサーバーにアクセスすることで使用する ことができる。

### 2.動作原理

本プログラムは、MR装置(認証範囲外)で撮像された画像 を入力し、クライアントPCにインストールされたブラウザ(認証 範囲外)を通じて表示・解析するためのプログラムである。

画像は、クライアントPCにインストールされたWebブラウザ 上でユーザーが手動でアップロードすることで、クラウドサー バー上にある本プログラムに入力される。本プログラムにより 処理した解析結果の画像や数値情報等を、ネットワーク(認 証範囲外)を介してクライアントPCのディスプレイ又はプリン タ(認証範囲外)に出力することができる。

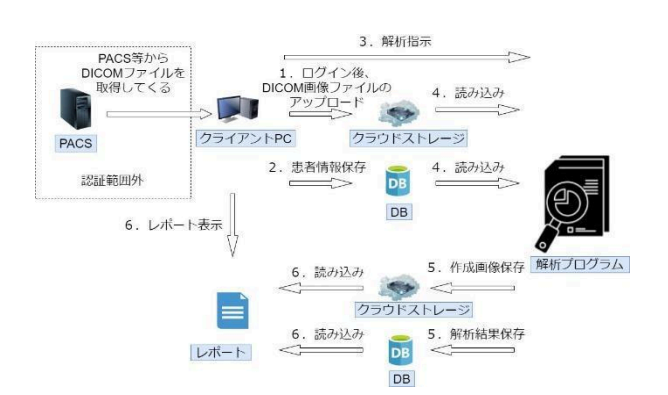

## 3.付帯機能

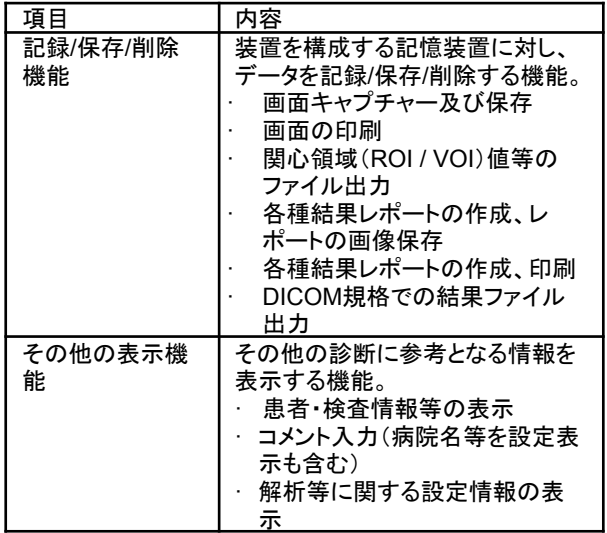

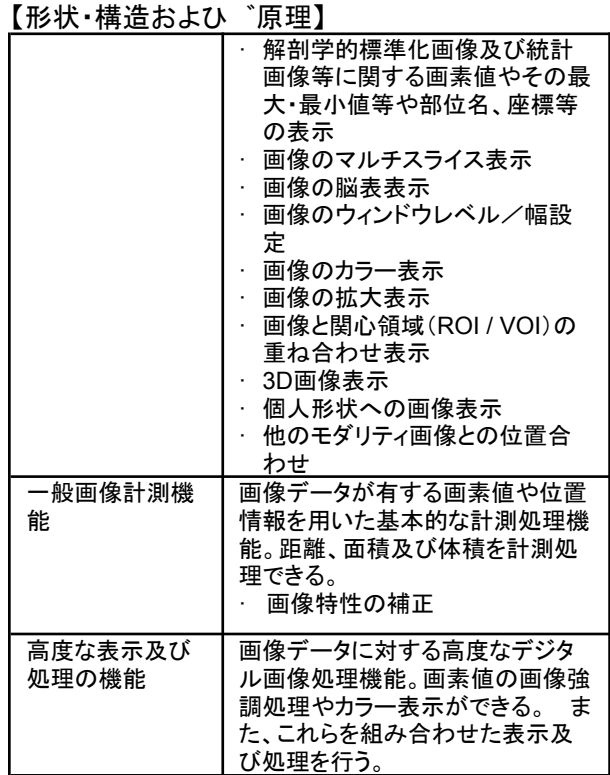

### 【使用目的又は効果】

磁気共鳴画像診断装置(以下「MR装置」)から提供された 人体の脳形態画像情報をコンピュータ処理し、処理後の画像 情報を診療のために提供すること(自動診断機能を有さな い。)。

# 【使用方法等】

- 1.事前準備、推奨動作環境及び推奨画像 (1)事前準備
- 本プログラムは、医療施設外に設置されたクラウドサー バーに予めインストールされている。
- クラウドサーバーの仕様 ・ CPU:2.4Ghz以上
- 
- ・ メモリ:2048MB 以上

### (2)推奨動作環境

本プログラムは、下記に記載した仕様をみたす汎用IT機器 (認証範囲外)にアクセスして使用する。

- 汎用IT 機器(ノートPC含む)の推奨環境
- · CPU:動作周波数2GHz以上
- · メモリ:4.0GB以上
- OS : Windows 10
- · 本品に必要なハードディスク空き容量:100GB以上
- · グラフィックボード:DirectX対応(11.1以上)
- · ディスプレイ:解像度1024x768ピクセル以上、
- 16,777,216色(True Color:24bit)以上表示可能なもの · ウェブブラウザ: Google Chromeバージョン 86以上 、 Microsoft Edge バージョン86 以上
- · 適合規格:IEC62368-1適合、CISPR32/CISPR35適合

### (3)推奨画像

- 本プログラムは、下記に記載した仕様をみたす画像を準備 する必要がある。
- · 磁場強度 1.5T~3.0T
- 撮像シーケンス MPGR / SPGR
- · スライス厚 1.0~2.0mm
- · コントラストが十分である画像
- · ノイズや信号ムラがない画像
- 体動や画像再構成方法によるアーティファクトがない画 像
- · 正常圧水頭症等の脳室拡大が目立つものではない画 像

### 2.使用準備

- (1)ウェブブラウザを起動する。
- (2)クラウドサーバーにある本プログラムにアクセスする。
- (3)本プログラムを起動する。
- (4)ログインIDとパスワードを用いてログインする。
- 3.操作
- (1)クライアントPCにインストールされたWebブラウザ上で、 画像を手動で本プログラムにアップロードする。
- (2)表示された画像に対して、必要に応じて種々の画像処 理、計測処理等を実施する。
- (3)画像、患者・検査情報、処理結果等を参照・確認し、診断 を行う。
- (4)必要に応じて画像、患者・検査情報、処理結果等を外部 機器に保存、または出力する。

#### 4.終了

- (1)画面上のアイコンをクリックするか、又は、メニュー項目か ら終了機能を選択し、本プログラムを終了させる。
- (2)必要に応じて汎用IT機器(認証範囲外)の電源を切る。

※使用方法の詳細については取扱説明書を参照してくださ い。

【使用上の注意】

1. 重要な基本的注意

本プログラムによる処理結果は参考値として扱い、当該処 理結果のみを用いて診断及び鑑別を行わないこと。

2. その他の注意

ネットワークに接続した環境で使用する場合は、コンピュー タウイルス及び情報の漏洩等に注意すること。

- 【保守・点検に関わる事項】
- 業者による保守点検事項

定期的にクラウドシステムへリモート接続し、システムに異 常がないかを確認する。

【製造販売業者及び製造業者の氏名又は名称等】 製造販売業者:株式会社Splink TEL: 03-3589-2010